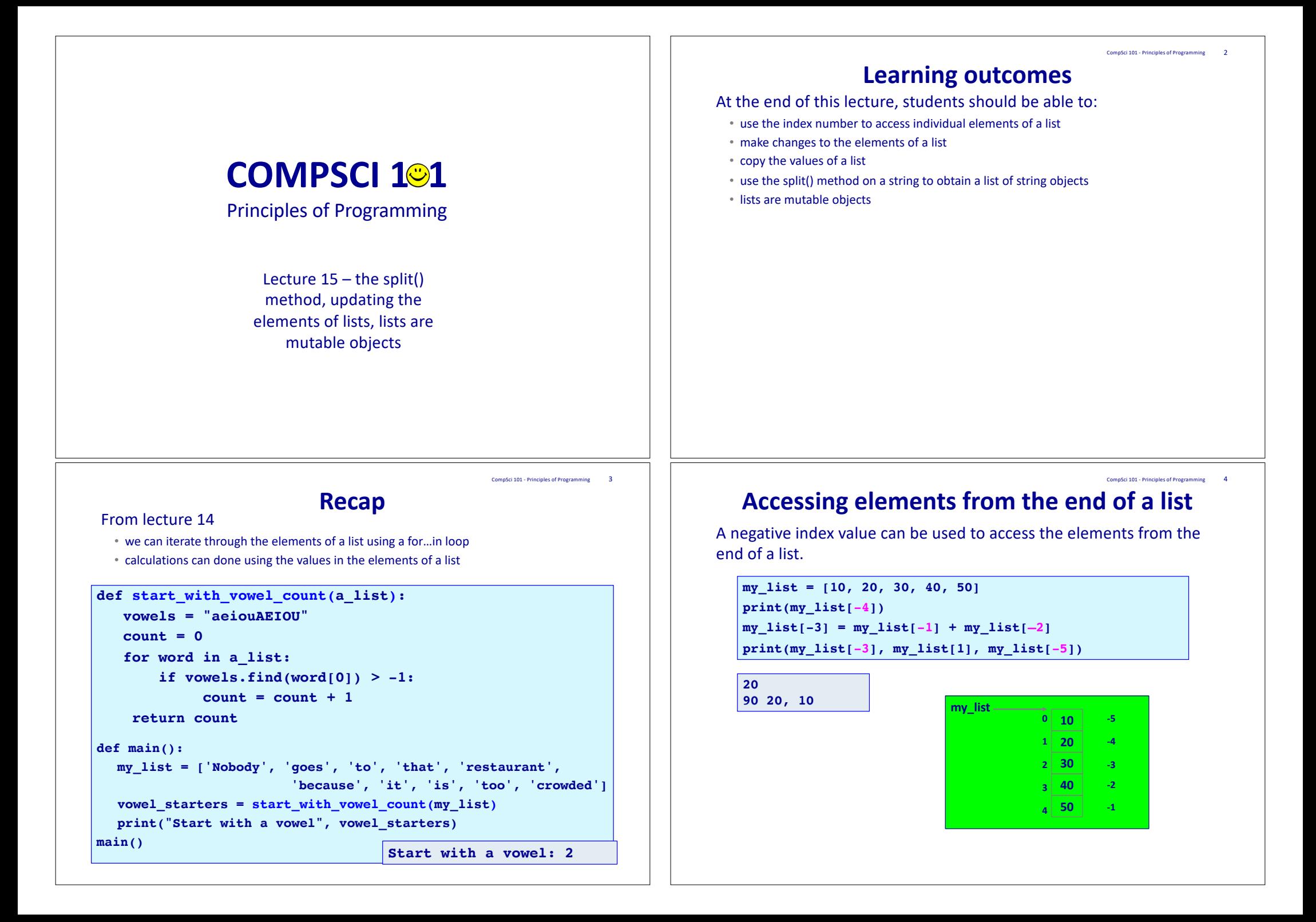

## **Why does the following not work as intended?**

CompSci 101 - Principles of Programming 5

nSci 101 - Principles of Programming

In the following for…in loop, each element of the list is accessed but …

```
def main():
                 a_list = [10, 8, 6, 4, 7]
                 print("1.", a_list)
                 for number in a_list:
                     number = number * 2print(number, end=" ")
                 print()
                 print("3.", a_list)
               main() 1. [10, 8, 6, 4, 7]
                                   20 16 12 8 14
                                  3. [10, 8, 6, 4, 7]
   Note that in the above example, the values of the 
   elements in the list have not changed in any way.
What if the 
intention was 
to update the 
element 
values
in the list?
```
## **Give the output**

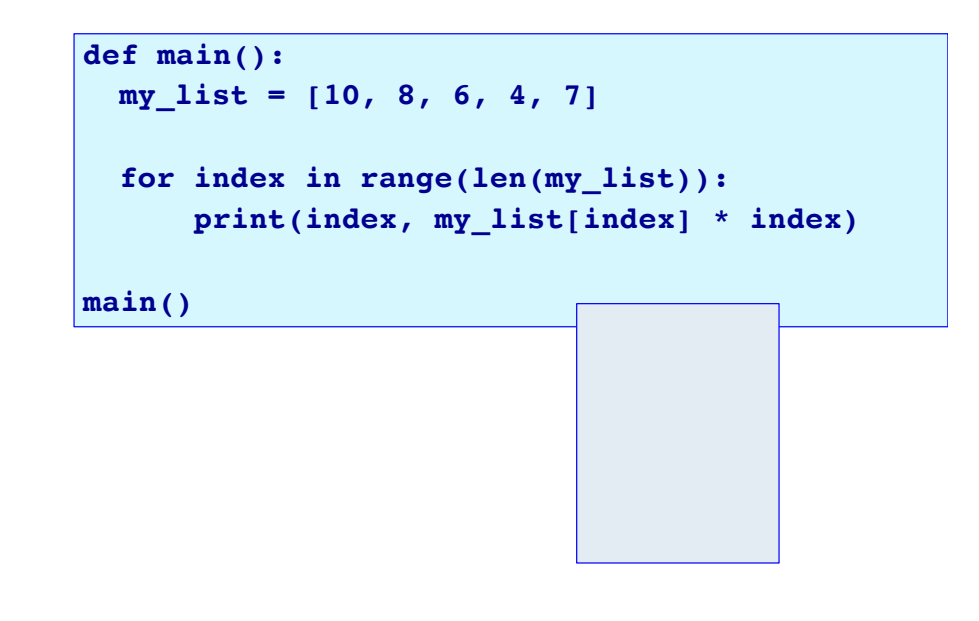

# **Updating the elements in the list**

 $p$ Sci 101 - Principles of Programming  $6$ 

The elements in a list can be updated if we assign to each element of the list using the **index** of the element, e.g.,

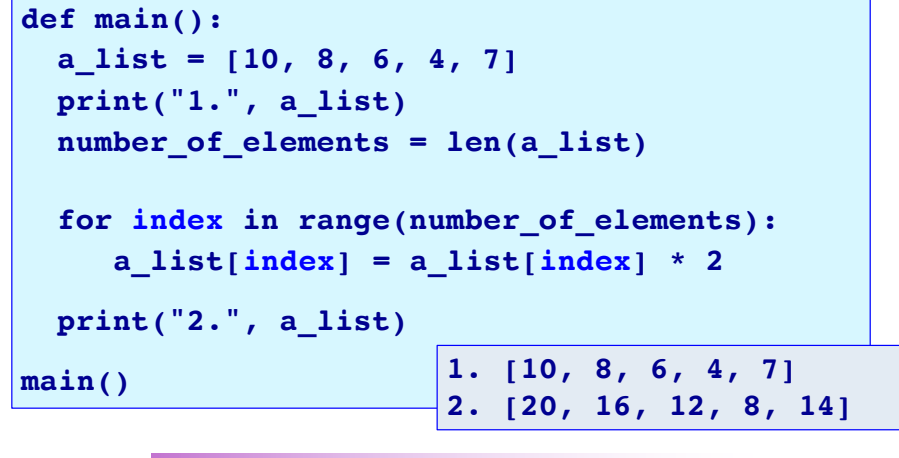

```
Changing a value at an index location updates the element of the list.
```
#### **Complete the main() function** CompSci 101 - Principles of Programming 8

Complete the code in the main() function which adds 1 to each list element in the list which has an odd value.

```
import random
def main():
 a_list = []
 for index in range(10):
      a_list = a_list + [random.randrange(1, 100)]
 print("1.", a_list)
 print("2.", a_list)
main() 1. [69, 98, 7, 92, 13, 9, 27, 36, 96, 46]
                                     #write code here
```
**2. [70, 98, 8, 92, 14, 10, 28, 36, 96, 46]**

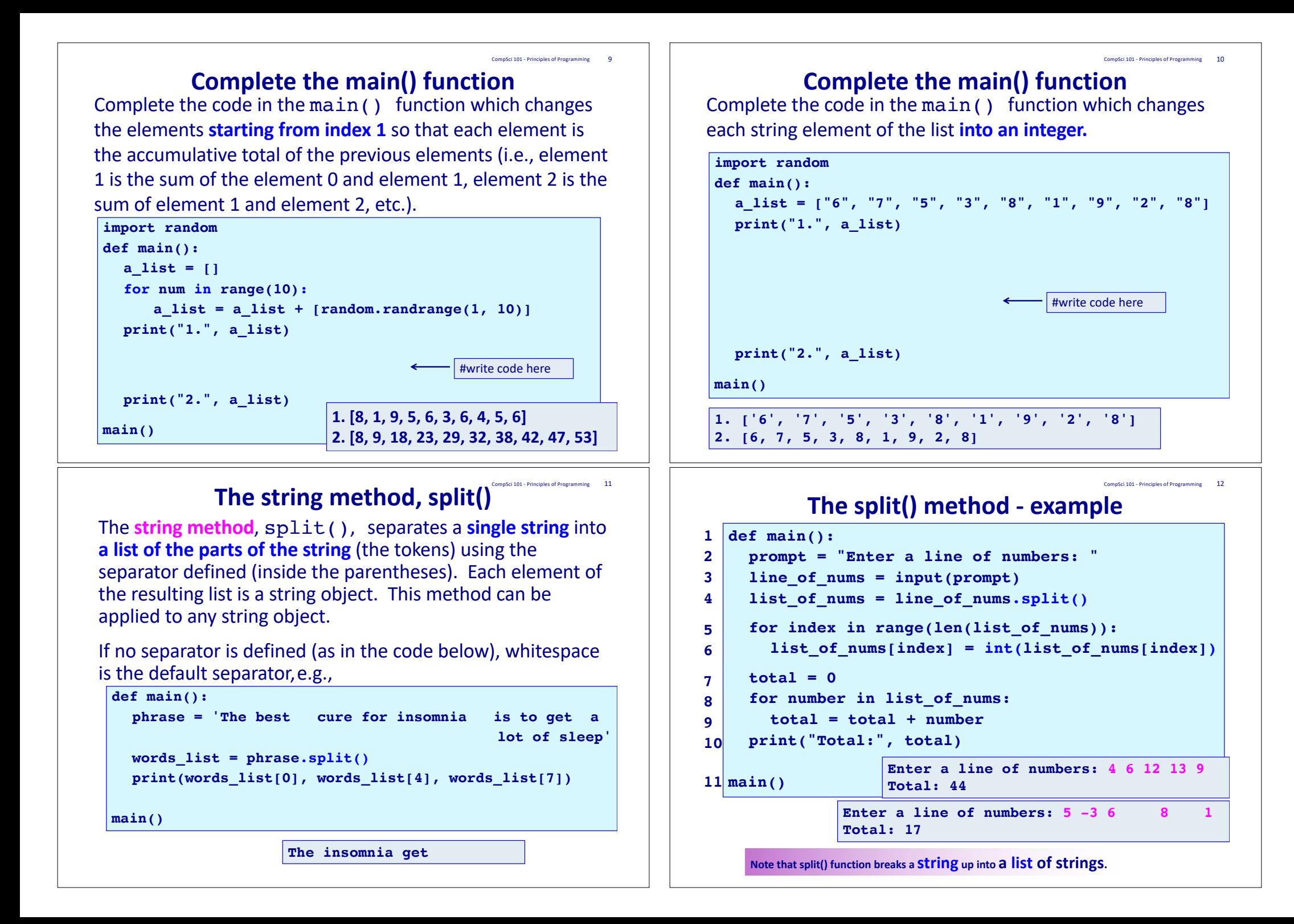

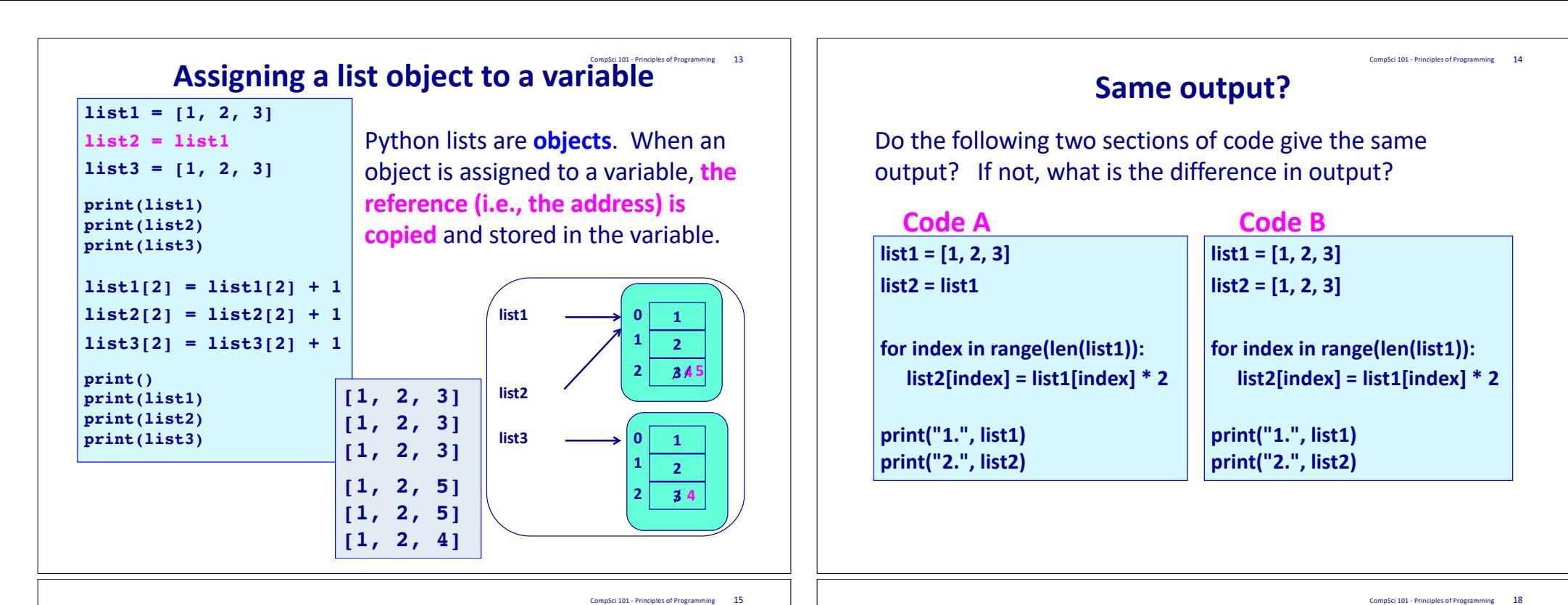

### **Summary**

In a Python program:

- a for … in loop can be used to access each individual element of a list
- a for … in range() loop can be used to make changes to individual element of a list
- a list is an object. Assigning a list to a variable makes a copy of the reference (not a copy of the list).
- lists are mutable objects
- we use the split() method to break a string into a list of strings. The default separator for the split() method is whitespace.

### **Examples of Python features used in this lecture**

```
def change list(a list):
  number of elements = len(a list)for i in range(number of elements):
        a list[i] = a list[i] * 2
```

```
def use lists(list1, list2):
  list3 = 11for index in range(len(list1)):
     list3 = list3 + [list1/index] + list2/index]
```
return list3

```
def split message(message):
  words = message.split()print(words[2], words[0])
```